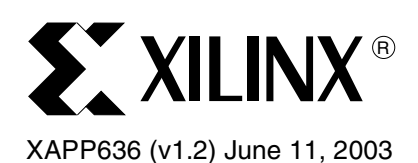

# **Optimal Pipelining of I/O Ports of the Virtex-II Multiplier**

Author: Markus Adhiwiyogo

**Summary** This application note and reference design describes a high-speed, optimized implementation of a Virtex™-II pipelined multiplier primitive (MULT18X18 and MULT18X18S) implemented in VHDL and Verilog. In addition, an accumulator unit has been designed for use as an attachment to the pipeline multiplier. Combining these two modules, a designer can implement a fast and efficient Multiply Accumulate (MAC) circuit in Virtex-II and Virtex-II Pro™ devices.

*Note:* All designs were tested using Synplicity.

**Introduction** The multiplier block in Virtex-II devices is an 18-bit by 18-bit two's complement signed multiplier optimized for high-speed operations. Additionally, the power consumption is lower compared to a slice implementation of an 18-bit by 18-bit multiplier. However, when pipelining the input and the output of the multiplier block, speed can be optimized by using appropriate location and timing constraints.

# **Full 16-bit by 16-bit Multiplier Overview**

Using Virtex-II multipliers without constraints leads to non-optimized performance when creating an I/O pipelined 16-bit by 16-bit multiplier. The reference design file contains VHDL, Verilog, and UCF files to illustrate a speed-optimized pipelined design implementation. Table 1 and Table 2 list the performance improvement available by following the guidelines in this application note.

#### *Table 1:* **Non-Pipelined 16 x 16 Bit Multiplier Performance Improvement (Unconstrained vs. Constrained)<sup>5</sup>**

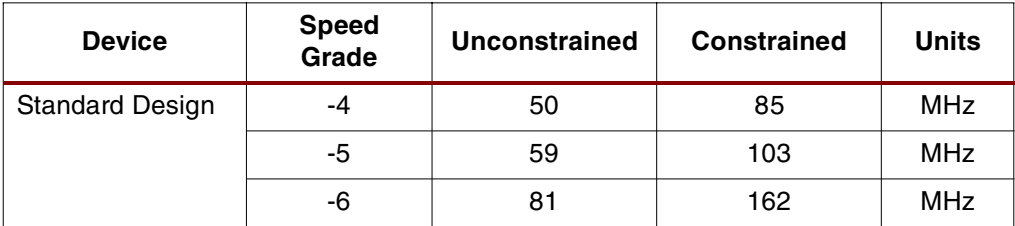

© 2003 Xilinx, Inc. All rights reserved. All Xilinx trademarks, registered trademarks, patents, and further disclaimers are as listed at[http://www.xilinx.com/legal.htm.](http://www.xilinx.com/legal.htm) All other trademarks and registered trademarks are the property of their respective owners. All specifications are subject to change without notice.

NOTICE OF DISCLAIMER: Xilinx is providing this design, code, or information "as is." By providing the design, code, or information as one possible implementation of this feature, application, or standard, Xilinx makes no representation that this implementation is free from any claims of infringement. You are responsible for obtaining any rights you may require for your implementation. Xilinx expressly disclaims any warranty whatsoever with respect to the adequacy of the implementation, including but not limited to any warranties or representations that this implementation is free from claims of infringement and any implied warranties of merchantability or fitness for a particular purpose.

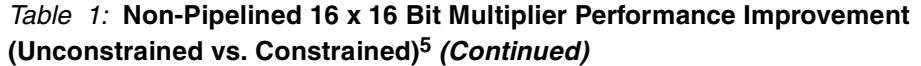

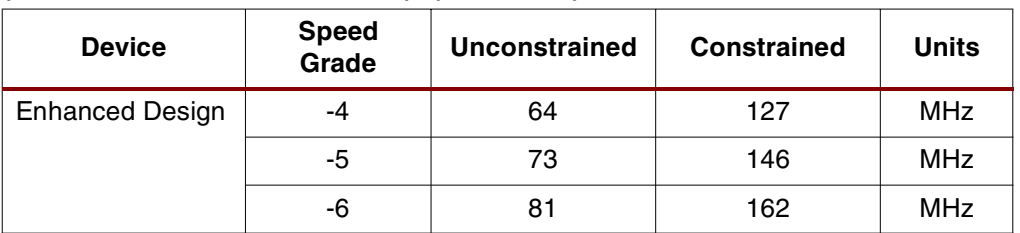

#### **Notes:**

- 1. Measurements taken using speed files from ISE 4.2i Service Pack 3. The standard design with -6 speed grade devices uses the speed file of stepping 1.
- 2. The XC2V40, XC2V1000, XC2V3000, XC2V4000, and XC2V6000 devices have both standard and enhanced multipliers. Enhanced multipliers require speed files stepping 1.
- 3. The XC2V80, XC2V250, XC2V1500, XC2V2000, and XC2V8000 devices have only enhanced multipliers. Enhanced multipliers require speed files stepping 1.
- 4. 16 x 16 bit non-pipelined multiplier is instantiated using MULT18X18 with the two input MSBs tied to 0.
- 5. The unconstrained design uses timing constraints but no location constraints. The constrained design uses timing constraints and location constraints.

*Table 2:* **Pipelined 16 x 16 Bit Multiplier Performance Improvement (Unconstrained vs. Constrained)5**

| <b>Device</b>          | <b>Speed</b><br>Grade | <b>Unconstrained</b> | <b>Constrained</b> | <b>Units</b> |
|------------------------|-----------------------|----------------------|--------------------|--------------|
| <b>Standard Design</b> | -4                    | 87                   | 118                | <b>MHz</b>   |
|                        | -5                    | 101                  | 139                | <b>MHz</b>   |
|                        | -6                    | 133                  | 246                | <b>MHz</b>   |
| <b>Enhanced Design</b> | $-4$                  | 103                  | 190                | <b>MHz</b>   |
|                        | $-5$                  | 117                  | 215                | <b>MHz</b>   |
|                        | -6                    | 133                  | 246                | <b>MHz</b>   |

#### **Notes:**

- 1. Measurements taken using speed files from ISE 4.2i Service Pack 3. The standard design with -6 speed grade devices uses the speed file of stepping 1.
- 2. The XC2V40, XC2V1000, XC2V3000, XC2V4000, and XC2V6000 devices have both standard and enhanced multipliers. Enhanced multipliers require speed files stepping 1.
- 3. The XC2V80, XC2V250, XC2V1500, XC2V2000, and XC2V8000 devices have only enhanced multipliers. Enhanced multipliers require speed files stepping 1.
- 4. 16 x 16 bit pipelined multiplier is instantiated using MULT18X18S with the two input MSBs tied to 0.
- 5. The unconstrained design uses timing constraints but no location constraints. The constrained design uses timing constraints and location constraints.

## **MULT16X16S\_PLUS**

The MULT16X16S\_PLUS module contains an instantiated and pipelined I/O MULT18X18S design using both the input and output of a basic Xilinx register primitive (FDR). Each register uses RLOC and BEL attributes. To make a 16 x 16 multiplier, the two input MSBs are tied to zero.

The input pattern has all of the input to port A of the multiplier on a slice column to the left of the multiplier, while the input to port B of the multiplier is on a slice column to the right of the multiplier. The design minimizes the distance of the register to the input ports to ensure highspeed results. In addition, timing constraints are used in the UCF file on the nets of the design to guarantee the fastest register to multiplier net delay.

For the best results, target the net delays across the multiplier input port to be as short and as fast as possible. If some input nets are longer than others, it is best to place the longer nets on the MSBs of the input port. The net delays across the inputs should be relatively equal.

The output port pattern simply places all the outputs two slice columns to the left and right of the multiplier. This is similar to the input ports. A UCF file is used to guarantee the fastest net delay between register to multiplier.

The net delays across the multiplier output port should be short and as fast as possible. If some output nets are longer than others, place the longer nets on the LSBs of the output port.

## **SAMPLE\_WRAPPER\_MULT16X16S\_PLUS**

The sample wrapper mult16X16S plus design file illustrates how to call the MULT16X16S\_PLUS in a module.

# SAMPLE\_WRAPPER\_MULT16X16S\_PLUS.UCF

The example .ucf file, sample wrapper mult16X16S plus.ucf, is used to control the placement of the multiplier block and registers for MULT16X16S\_PLUS. It shows the placement of the RLOC\_ORIGIN of the registers and the multiplier block. For other desired multiplier locations, this file must be manually changed to accommodate the new locations. The first step in changing the file involves finding the specific multiplier block to place to, followed by placing the RLOC\_ORIGIN on the lowest slice position on the column to the left of the multiplier. To view the layouts of the multiplier and registers, open a new FPGA editor design and choose the appropriate part and package. Figure 1 shows a sample of the MULT16X16S\_PLUS.

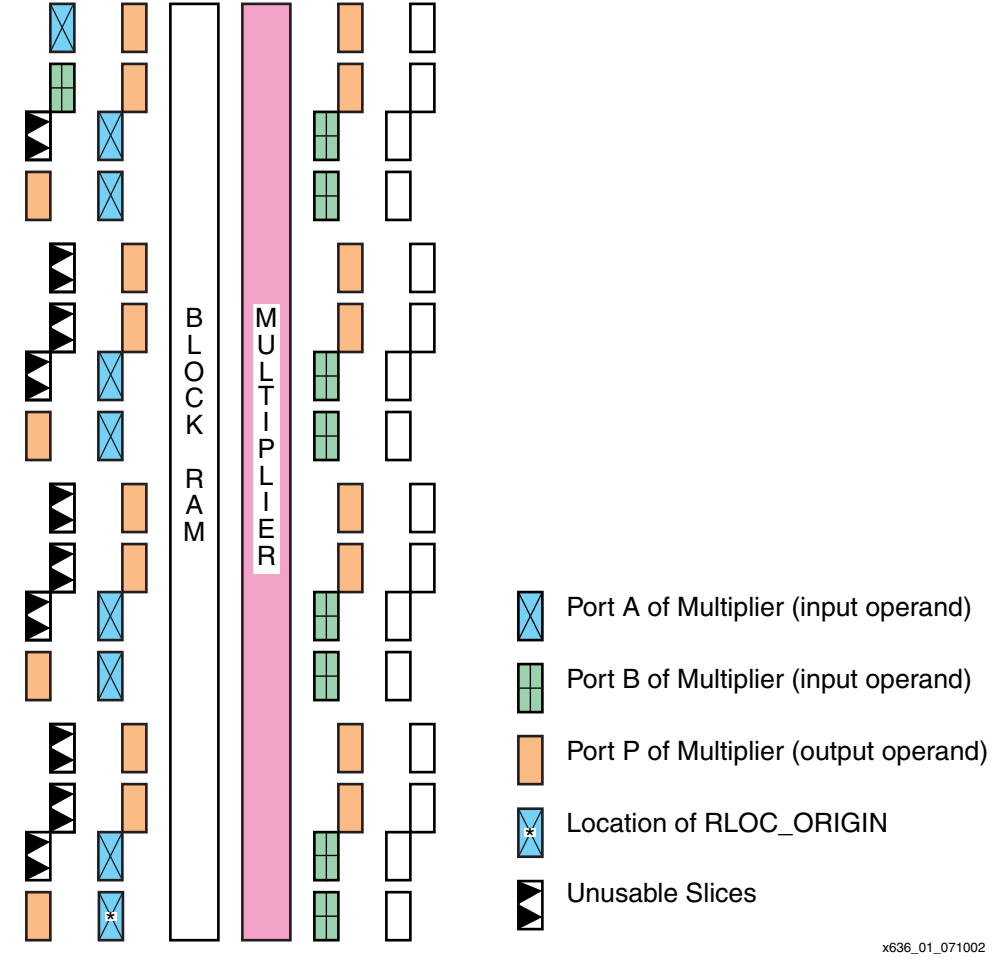

*Figure 1:* **16 X 16 Multiplier Floorplan**

Using the MAXDELAY attribute, each net between register to multiplier of the design is constrained to be 500 ps or faster. The value of the delay is independent of the device speed grade, and not all the nets will meet this constraint. However, this constraint allows the PAR tool to select the fastest route between the registers and the multiplier.

Table 3 shows the improvement of net delays to and from the multiplier.

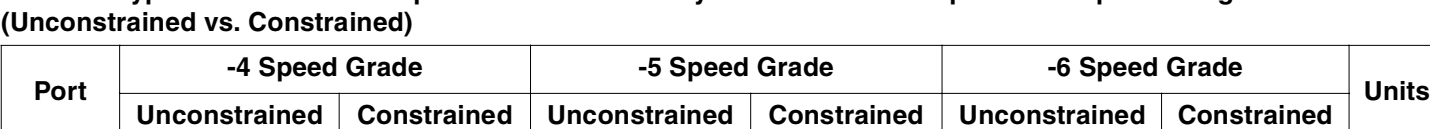

Input | 4.932 | 0.761 | 4.355 | 0.662 | 3.824 | 0.602 | ns Output | 3.869 | 0.689 | 3.277 | 0.599 | 2.980 | 0.544 | ns

*Table 3:* **Typical Performance Improvement in Net Delays of a 16 x 16 Bit Pipeline Multiplier Using an XC2V1000** 

#### **Notes:**

1. All values are fastest net delays of unconstrained vs. slowest net delays of constrained in a 16 x 16 multiplier.

2. Net values are independent of stepping and multiplier type.

# **Full 18-bit by 18-bit Multiplier Overview**

Using the full 18-bit by 18-bit multiplier without constraints leads to a non-optimized performance as illustrated on Table 4 and Table 5.

*Table 4:* **Non-Pipelined 18 x 18 Bit Multiplier Performance Improvement (Unconstrained vs. Constrained)<sup>5</sup>**

| <b>Device</b>          | <b>Speed</b><br>Grade | Unconstrained | <b>Constrained</b> | <b>Units</b> |
|------------------------|-----------------------|---------------|--------------------|--------------|
| <b>Standard Design</b> | -4                    | 51            | 76                 | <b>MHz</b>   |
|                        | -5                    | 60            | 92                 | <b>MHz</b>   |
|                        | -6                    | 83            | 147                | <b>MHz</b>   |
| <b>Enhanced Design</b> | -4                    | 65            | 116                | <b>MHz</b>   |
|                        | -5                    | 74            | 133                | <b>MHz</b>   |
|                        | -6                    | 83            | 147                | <b>MHz</b>   |

#### **Notes:**

- 1. Measurements taken using speed files from ISE 4.2i Service Pack 3. The standard design with -6 speed grade devices uses the speed file of stepping 1.
- 2. The XC2V40, XC2V1000, XC2V3000, XC2V4000, and XC2V6000 devices have both standard and enhanced multipliers. Enhanced multipliers require speed files stepping 1.
- 3. The XC2V80, XC2V250, XC2V1500, XC2V2000, and XC2V8000 devices have only enhanced multipliers. Enhanced multipliers require speed files stepping 1.
- 4. 18 x 18 Bit non-pipelined multiplier is instantiated using MULT18X18.
- 5. The unconstrained design uses timing constraints but no location constraints. The constrained design uses timing constraints and location constraints.

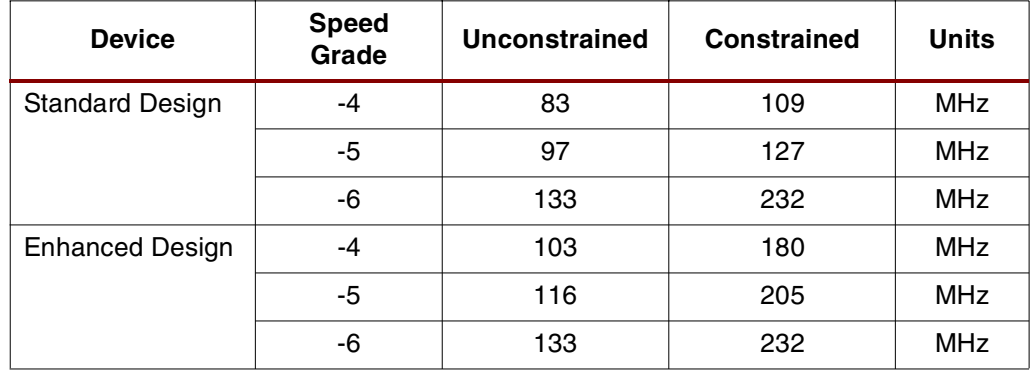

#### *Table 5:* **Pipelined 18 x 18 Bit Multiplier Performance Improvement (Unconstrained vs. Constrained)5**

#### **Notes:**

- 1. Measurements taken using speed files from ISE 4.2i Service Pack 3. The standard design with -6 speed grade devices uses the speed file of stepping 1.
- 2. The XC2V40, XC2V1000, XC2V3000, XC2V4000, and XC2V6000 devices have both standard and enhanced multipliers. Enhanced multipliers require speed files stepping 1.

3. The XC2V80, XC2V250, XC2V1500, XC2V2000, and XC2V8000 devices have only enhanced multipliers. Enhanced multipliers require speed files stepping 1.

- 4. 18 x 18 bit pipelined multiplier is instantiated using MULT18X18S.
- 5. The unconstrained design uses timing constraints but no location constraints. The constrained design uses timing constraints and location constraints.

## **MULT18X18S\_PLUS**

The MULT18X18S\_PLUS module contains an instantiated and pipelined I/O MULT18X18S design using both the input and output of a basic Xilinx register primitive (FDR). Each register uses RLOC and BEL attributes.

The input pattern has all of the input to port A of the multiplier on a slice column to the left of the multiplier, while the input to port B of the multiplier is on a slice column to the right of the multiplier. The design minimizes the distance of the register to the input ports to ensure highspeed results. In addition, timing constraints are used in the UCF file on the nets of the design to guarantee the fastest register to multiplier net delay.

Two MSBs of both A and B are placed slightly to the left of the top of the left column because the two MSBs will not fit in the same column without interfering with the next adjacent multiplier block. However, the two MSBs are also placed very close to the MSB input ports of the multiplier switch matrix.

For the best results, target the net delays across the multiplier input port to be as short and as fast as possible. If some input nets are longer than others, it is best to place the longer nets on the MSBs of the input port. The net delays across the inputs should be relatively equal.

The output port pattern simply places all the outputs two slice columns to the left and right of the multiplier. This is similar to the input ports. A UCF file is used to guarantee the fastest net delay between register to multiplier.

Output bits 0, 8,16, and 24 are placed to the left of the left-most column. This was also done because fitting all 36 registers in the same columns without interfering with the adjacent multiplier block is impossible. These bits are placed close to the appropriate switch matrices that are closest to the corresponding bits.

The net delays across the multiplier output port should be short and as fast as possible. If some output nets are longer than others, place the longer nets on the LSBs of the output port.

### **SAMPLE\_WRAPPER\_MULT18X18S\_PLUS**

The sample wrapper mult18X18S plus design file illustrates how to call the MULT18 X 18S PLUS in a module.

## **SAMPLE\_WRAPPER\_MULT18X18S\_PLUS.UCF**

The example .ucf file, sample wrapper mult18X18S plus.ucf, is used to control the placement of the multiplier block and registers for MULT18X18S\_PLUS. It shows the placement of the RLOC\_ORIGIN of the registers and the multiplier block. For other desired multiplier locations, this file must be manually changed to accommodate the new locations. The first step in changing the file involves finding the specific multiplier block to place to, followed by placing the RLOC\_ORIGIN on the lowest slice position on the column to the left of the multiplier. To view the layouts of the multiplier and registers, open a new FPGA editor design and choose the appropriate part and package. Figure 2 shows a sample of the MULT18X18S\_PLUS.

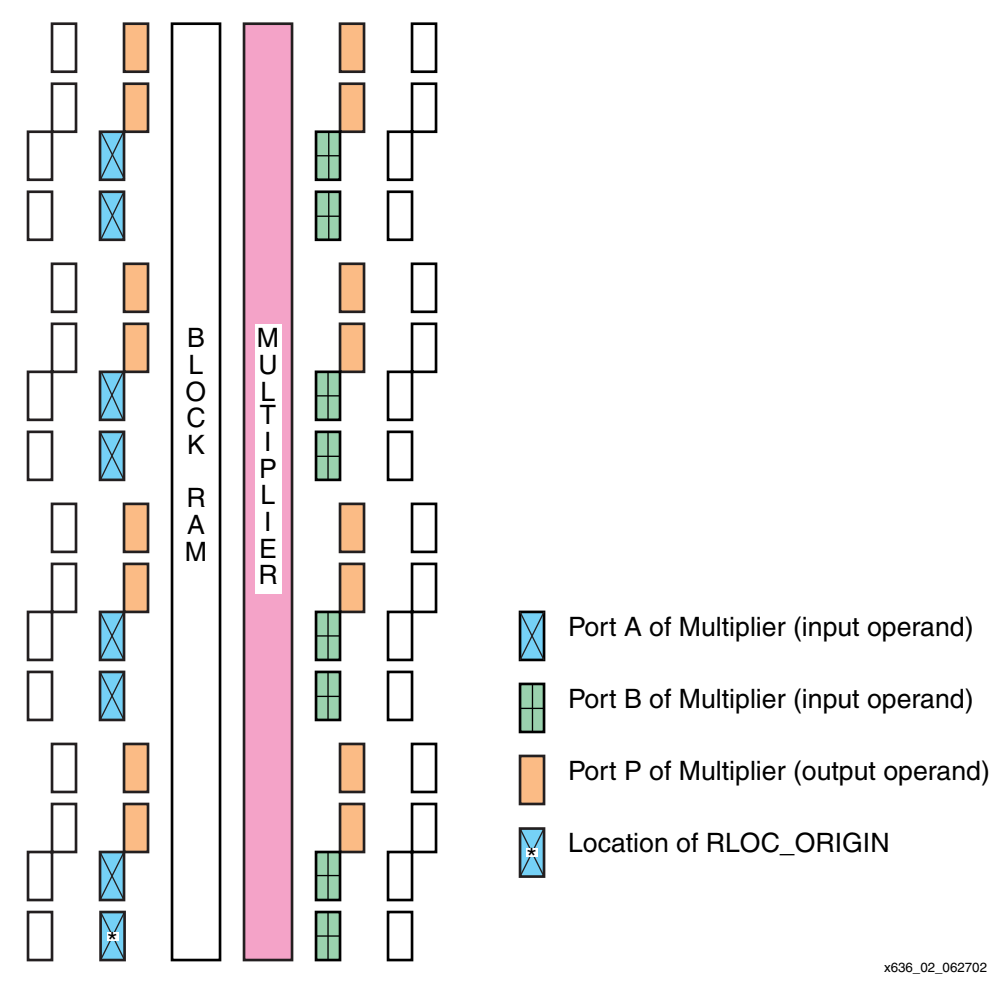

*Figure 2:* **18 X 18 Multiplier Floorplan**

When using RLOC\_ORIGIN and RLOC on the 18 x 18 bit multiplier, about 10 slices will be unusable for every multiplier used. This is because these slices are reserved for the RPM set. The RPM set is bordered by the X and Y, minimum and maximum location of the RLOC.

Using the MAXDELAY attribute, each net between register to multiplier of the design is constrained to be 500 ps or faster. The value of the delay is independent of the device speed grade, and not all the nets will meet this constraint. However, this constraint allows the PAR tool to select the fastest route between the registers and the multiplier.

Unlike the unusable 10 slices, the BRAM is still usable. However due to the heavy usage of the shorter nets into the multiplier, there is a possibility of a non-optimal BRAM performance.

Table 6 shows the typical performance improvement in net delays to and from the multiplier.

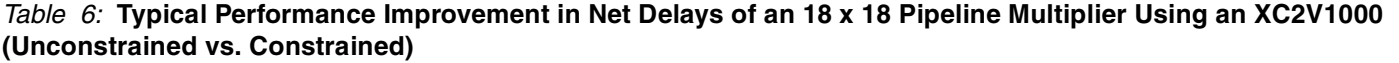

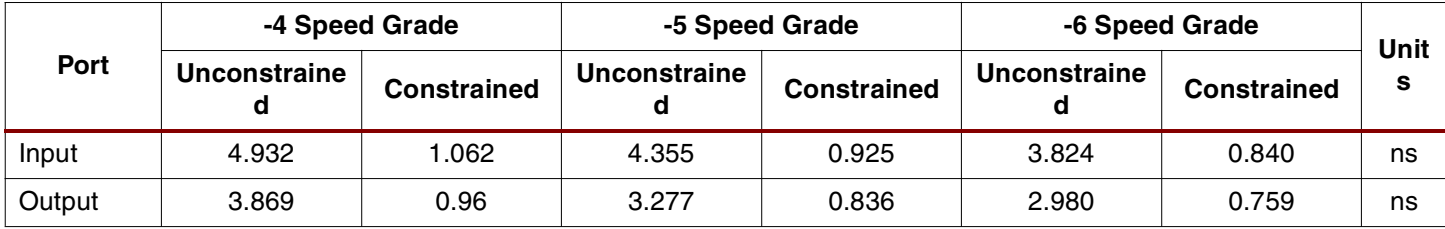

#### **Notes:**

1. All values are fastest net delays of unconstrained vs. slowest net delays of constrained in a 18 x 18 multiplier.

2. Net values are independent of stepping and multiplier type.

# **Smaller than 16-bit by 16-bit Pipeline Multipliers**

Using the current methodology of placing the I/O registers into the multiplier will not result in a performance gain as significant as changing the bit width from 18 bits to 16 bits. There are important factors to consider when designing multipliers with less than an 18-bit by 18-bit input. Since the LSB is critical for fast computation, the LSBs of the input should be placed close to the switch matrices that are close to the input port of the multipliers. Similarly, the MSBs of the output should be placed close to the output of the multipliers since the MSB of the result is the slowest to be computed.

### **Non-Pipelined**

For the best performance, use the constraints given in the 16 x 16 multiplier example utilizing the inputs and outputs. Both input and output net delays need to be as short as possible for the highest clock rate.

## **Pipelined**

For the best performance, use the constraints given in the 16 x 16 multiplier example utilizing the inputs and outputs. In the small pipelined multipliers, the input net delays are more important than the output net delays because the setup and hold time of the multiplier will be greater than the clock to out timing. Lab simulations show multiplier speed improvement when shifting the inputs to make them centered around input bit 12. These improvements are not reflected in the timing analysis because the setup and hold of the multiplier is the same regardless of the input chosen or how many inputs are used.

# **Multiplier Performance Comparisons**

A suitable Virtex-II device is chosen based upon targeted design performance expectations. Table 7 shows typical net delay performances available from a multiplier listed by device speed grade and multiplier width.

#### *Table 7:* **Optimal Net Delays of Pipeline Multiplier**

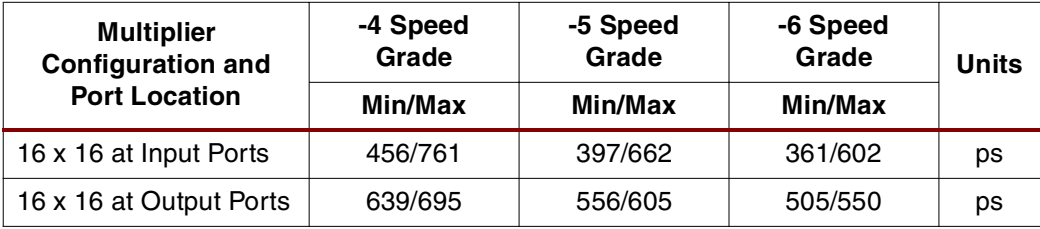

| <b>Multiplier</b><br><b>Configuration and</b><br><b>Port Location</b> | -4 Speed<br>Grade<br>Min/Max | -5 Speed<br>Grade<br>Min/Max | -6 Speed<br>Grade<br>Min/Max | <b>Units</b> |
|-----------------------------------------------------------------------|------------------------------|------------------------------|------------------------------|--------------|
| 18 x 18 at Input Ports                                                | 456/1062                     | 397/925                      | 361/836                      | рs           |
| 18 x 18 at Output Ports                                               | 638/960                      | 556/836                      | 505/759                      | рs           |

*Table 7:* **Optimal Net Delays of Pipeline Multiplier** *(Continued)*

#### **Notes:**

1. All values apply to all devices with margin of error of  $\pm 5$  ps

The enhanced multiplier uses a slightly different architecture that allows the multiplier block to have a shorter logic delay. The data for these tables were derived using the Xilinx Integrated Software Environment (ISE) 4.2I SP2 software. Comparisons between the original and enhanced multipliers in a Virtex-II device are summarized in Table 8 and Table 9. These tables also illustrate the performance difference between non-pipelined and pipelined 18 x 18 multiplier primitives.

| Device and<br>Configuration <sup>2,</sup><br>3 | <b>Speed</b><br>Grade | $T_{\mathsf{MULT}}$<br>$(ns)^6$ | $T_{CKO}$ + NET + $T_{MULT}$ +<br>NET + $T_{\text{DICK}}$ (ns) <sup>7</sup> | <b>Maximum</b><br><b>Frequency</b><br>(MHz) |
|------------------------------------------------|-----------------------|---------------------------------|-----------------------------------------------------------------------------|---------------------------------------------|
| $16 \times 16$<br>Standard<br>Design           | -4                    | 9.527                           | 11.915                                                                      | 84                                          |
|                                                | -5                    | 7.82                            | 9.896                                                                       | 101                                         |
|                                                | -6                    | 4.272                           | 6.160                                                                       | 162                                         |
| $16 \times 16$<br>Enhanced<br>Design           | -4                    | 5.412                           | 7.842                                                                       | 127                                         |
|                                                | -5                    | 4.708                           | 6.822                                                                       | 146                                         |
|                                                | -6                    | 4.272                           | 6.193                                                                       | 162                                         |
| $18 \times 18$<br>Standard<br>Design           | -4                    | 10.36                           | 13.049                                                                      | 76                                          |
|                                                | -5                    | 8.5                             | 10.839                                                                      | 92                                          |
|                                                | -6                    | 4.660                           | 6.786                                                                       | 147                                         |
| $18 \times 18$<br>Enhanced<br>Design           | -4                    | 5.904                           | 8.599                                                                       | 116                                         |
|                                                | -5                    | 5.135                           | 7.48                                                                        | 133                                         |
|                                                | -6                    | 4.66                            | 6.791                                                                       | 147                                         |

*Table 8:* **Detailed Performance of Non-Pipelined Multipliers<sup>1</sup>**

#### **Notes:**

1. Measurements taken using speed files from ISE 4.2i Service Pack 3. The standard design with -6 speed grade devices uses the speeds file of stepping 1.

2. The XC2V40, XC2V1000, XC2V3000, XC2V4000, and XC2V6000 devices have both standard and enhanced multipliers. Enhanced multipliers require speed files stepping 1.

3. The XC2V80, XC2V250, XC2V1500, XC2V2000, and XC2V8000 devices have only enhanced multipliers. Enhanced multipliers require speed files stepping 1.

4. A 16 x 16 bit non-pipelined multiplier is instantiated using MULT18X18 with the two input MSBs tied to 0.

5. A 18 x 18 bit non-pipelined multiplier is instantiated using MULT18X18.

6. Delay across multiplier block.

7. Register to multiplier to register delay.

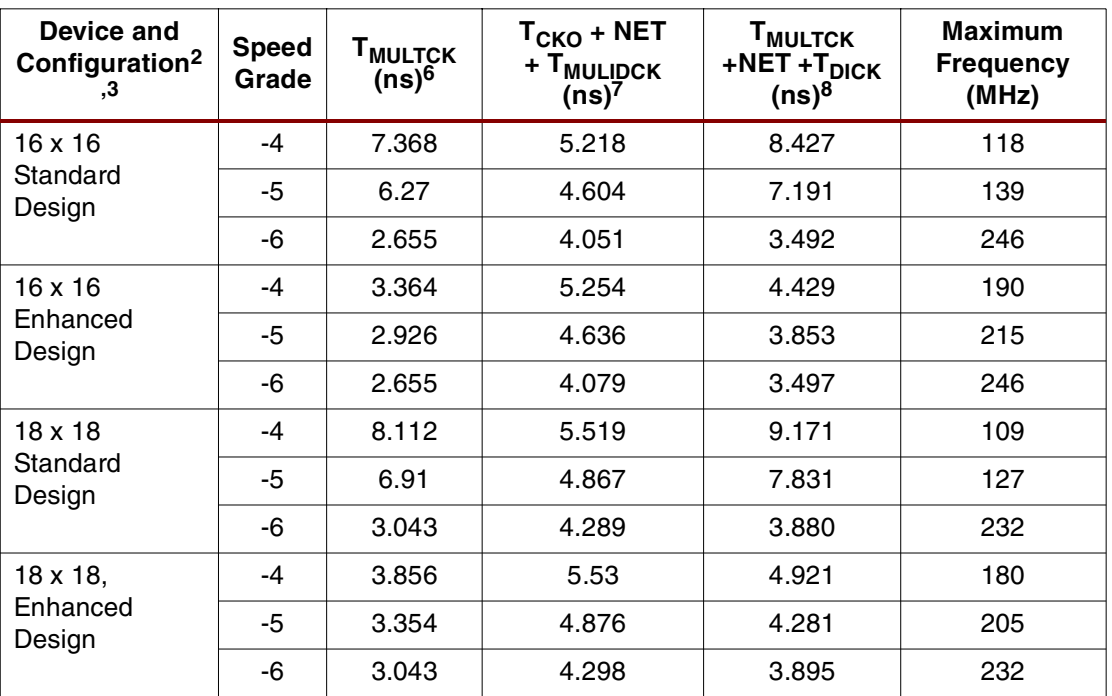

*Table 9:* **Detailed Performance of Pipelined Multipliers 1**

#### **Notes:**

1. Measurements taken using speed files from ISE 4.2i Service Pack 3. The standard design with -6 speed grade devices uses the speeds file of stepping 1.

2. The XC2V40, XC2V1000, XC2V3000, XC2V4000, and XC2V6000 devices have both standard and enhanced multipliers. Enhanced multipliers require speed files stepping 1.

- 3. The XC2V80, XC2V250, XC2V1500, XC2V2000, and XC2V8000 devices have only enhanced multipliers. Enhanced multipliers require speed files stepping 1.
- 4. A 16 x 16 bit pipelined multiplier is instantiated using MULT18X18S with the two input MSBs tied to 0.
- 5. A 18 x 18 bit pipelined multiplier is instantiated using MULT18X18S.
- 6. Clock-to-Out delay across multiplier block.
- 7. Register to multiplier to register delay.
- 8. Output of multiplier to register delay.

# <span id="page-9-0"></span>**Virtex-II Pipeline Accumulator**

The carry-chain circuitry in Virtex-II slices is optimized for high-speed computation and DSP applications. However, when the circuitry is used inappropriately, a designer might not be able to maximize its performance. This accumulator provides ways, using location and timing constraints, to prevent such a scenario.

Using the guidelines and example design attached, it is possible to create an optimized accumulator. With this design, it is also possible to create a multiply-accumulate unit.

### **Overview of the Accumulator Unit**

The accumulator structure is designed with a carry-chain adder function in mind. The circuitry consists of basic logic gates implemented in LUT and MUXCY functions. The adder is structured in such a way that its output is fed back into the one data input of the adder. Thus, the adder needs only one data input and control signal from the user. In addition, the adder is pipelined to ensure that the implementation has a high clock frequency.

The accumulator also has the capability to insert a specific value by supplying new data at the input and asserting the LOAD signal.

Using the carry-chain implementation, performance of the accumulator increases linearly with input/output width. Without proper placement and timing constraints, the accumulator is less

likely to reach peak performance. The attached HDL files provide an example of a speedoptimized design implementation.

### **ACCUM.V**

In the zip file there are multiple  $\arctan v$  files using different input/output bit widths (for example, 32, 36, 40, and 48 bits). A variety of files were made for performance testing purposes, and they can be used as an example on how to expand and contract the bit widths of the accumulator in a verilog implementation. These files contain designs in which the accumulator is implemented using basic Xilinx primitives. Note that for any given accumulator, the input bit width is always equal to the output bit width.

Each component for the accumulator uses RLOC and BEL attributes. This helps achieve optimal routing and performance. The structural pattern of the accumulator is always two columns of slices, with its height depending on the input/output bit width. In the design provided, the left column is for input data, while the right column is for output data. See [Figure 3](#page-10-0) for a layout sample.

Expanding or contracting the accumulator size requires minor modifications. The bulk of the change is to add or subtract components that have L0 or L1 in their prefix. Other modifications include setting the RLOC value for component U5, and setting the load\_r index for components with an L1\_U0 prefix. Directions for computing the values are given in the comments of the verilog file. Since the accumulator size is a linear function of the input/output bit width, the number of slices required is easily calculated, as follows: TOTAL SLICE = BIT\_WIDTH  $+ 3$ .

When implementing the accumulator in the FPGA, the user should provide an RLOC\_ORIGIN value and a period constraint.

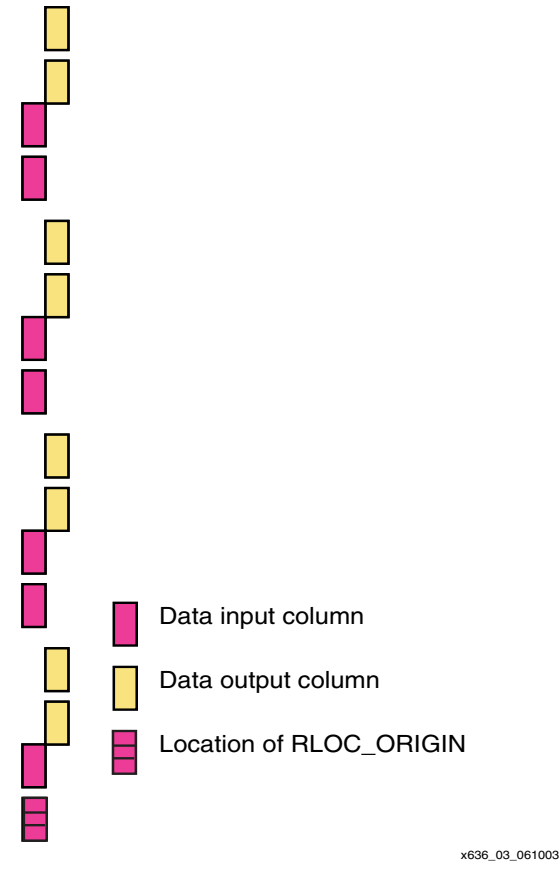

<span id="page-10-0"></span>*Figure 3:* **Accumulator Column**

An RLOC ORIGIN constraint allows the user to put the accumulator in a desired location within the FPGA. The designer might have to find this value manually. Doing so involves finding the area in the FPGA where the accumulator is to be placed, followed by placing RLOC\_ORIGIN on the lowest slice position in the left column of the two slice columns. To view the layout slices, open a new FPGA editor design and choose the appropriate part and package. Note that due to the relative location placement, one slice becomes unusable.

The period constraint allows the user to obtain an optimized clock frequency. This constraint forces Place-and-Route tools to use the most efficient routing resources for the accumulator. The value of the period constraint varies with the bit width of the accumulator. Fortunately, the period constraint value is also a linear function of the input/output bit width. The function for a part with a -5 speed grade is  $4.75 + 0.25(BIT$  WIDTH - 32)/4. Note that this equation is for bit widths that are a multiple of 4. The margin of error for this equation is +/-0.25 ns.

## **MAC.V**

As mentioned, the accumulator can be attached to a pipelined multiplier (see XAPP636) to create a MAC. There are multiple MAC designs for testing purposes (36, 40, and 48-bit). They are located in directories with a \_mac suffix. The verilog files show sample code to create a MAC. Other than connecting the ports, it is worth noting that for an accumulator with a bit width larger than the multiplier output bit width, the MSB of the multiplier output must be connected to the remaining MSBs of the accumulator.

In addition to the constraints needed for the accumulator (described in the previous section), the user should also provide the same constraints listed in XAPP636. After following the rules of placing the embedded multiplier, it is suggested that the user place the RLOC\_ORIGIN of the accumulator four slices to the right of the bottom right corner of the multiplier. Placing the accumulator in this fashion makes the design more compact and places the accumulator right next to the multiplier. See [Figure 4](#page-12-0) for a layout sample.

For the timing constraint, use the equation described in the previous section to optimize routing for the accumulator. Most likely, the accumulator is much faster than the embedded multiplier.

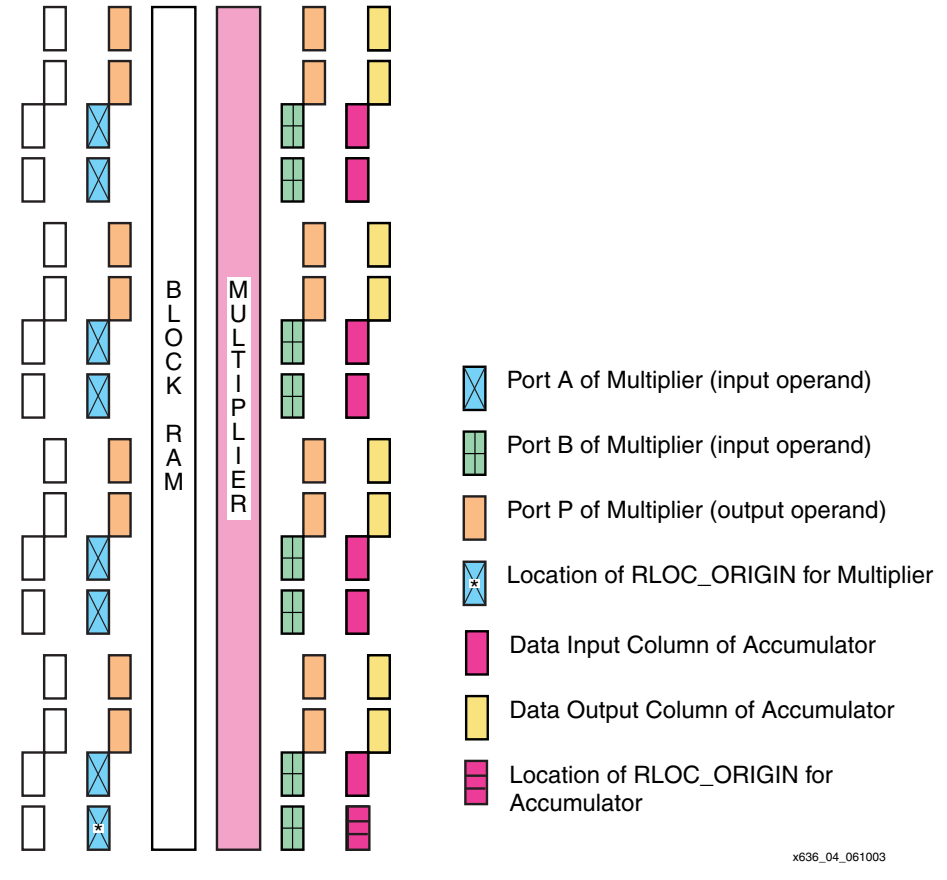

*Figure 4:* **Multiplier and Accumulator**

## <span id="page-12-0"></span>**MULTI\_MAC.V**

For multiple MACs, see this sample file located in the multiple\_48bit\_mac directory. The rule for constraints is the same as for a single MAC, with the exception of accumulator placement.

A common arrangement for placing multiple multipliers is to place them in one column of multipliers. If this is done, the rule of placing an accumulator next to the multiplier for a MAC is not applicable for accumulator bit widths greater than 8. This is because the accumulators overlap each other. To avoid this, the following must be done:

- 1. Place the multiplier accumulator four slices away from the bottom of the multiplier column.
- 2. Place the second accumulator six slices away from the bottom.
- 3. Place the next accumulator eight slices away from the bottom, and so on.

This allows a more compact placement of MACs without hurting performance (since it is assumed that the delay across the multiplier is greater than net delay and accumulator combined). See [Figure 5](#page-13-0) for a layout sample.

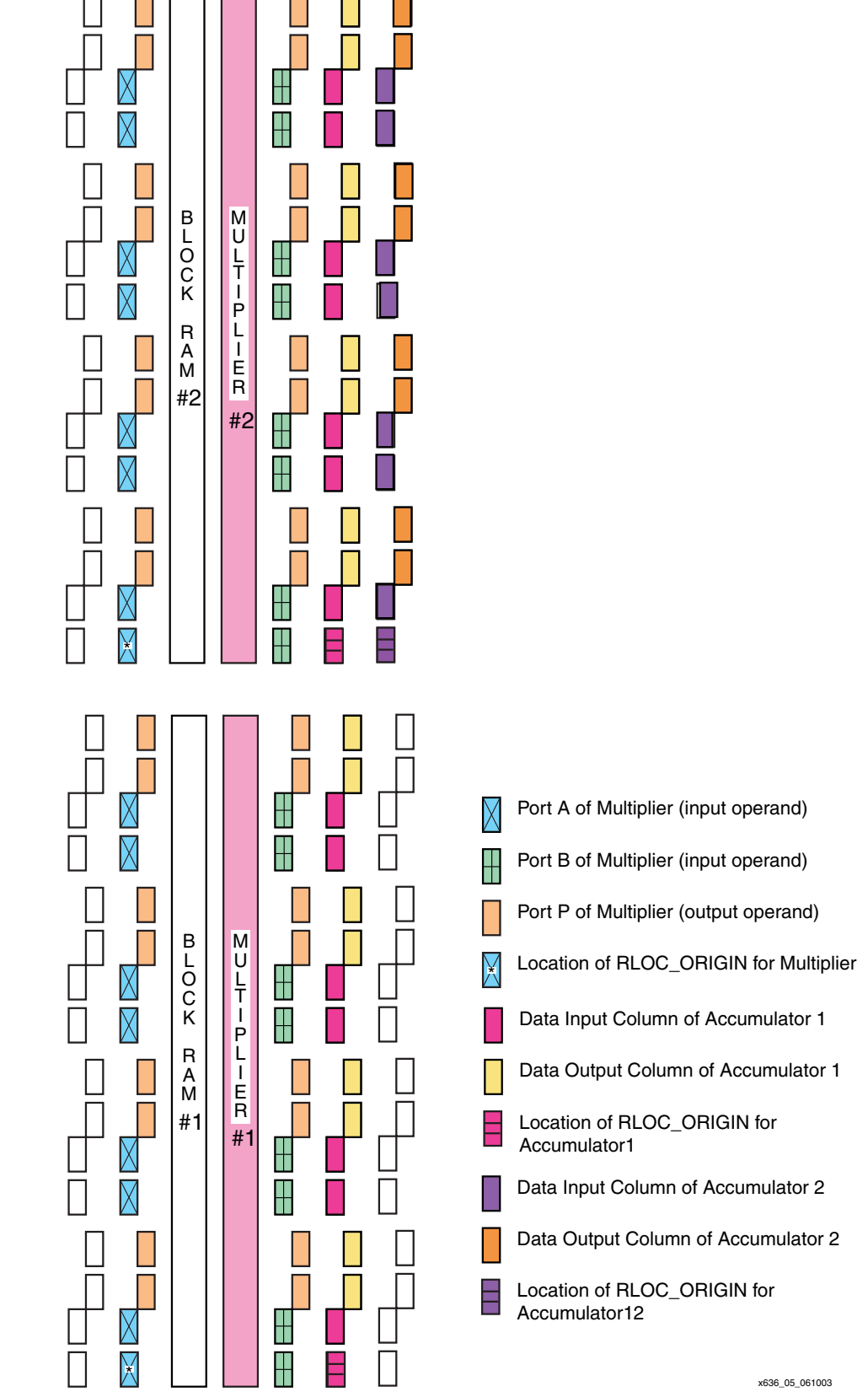

<span id="page-13-0"></span>*Figure 5:* **Multiple MAC Units**

# <span id="page-14-0"></span>**Accumulator Reference Design**

The VHDL version of the accumulator is much easier to work with. To create different bit widths, the user needs simply to change the value of the **width** variable to obtained desired bit widths. All constraint rules from the verilog version are applicable to the VHDL version. In addition to the design source code, an rloc package. vhd file is provided to allow easier usage of some placement constraints.

# <span id="page-14-1"></span>**Accumulator Performance Summary**

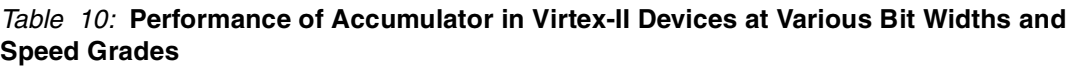

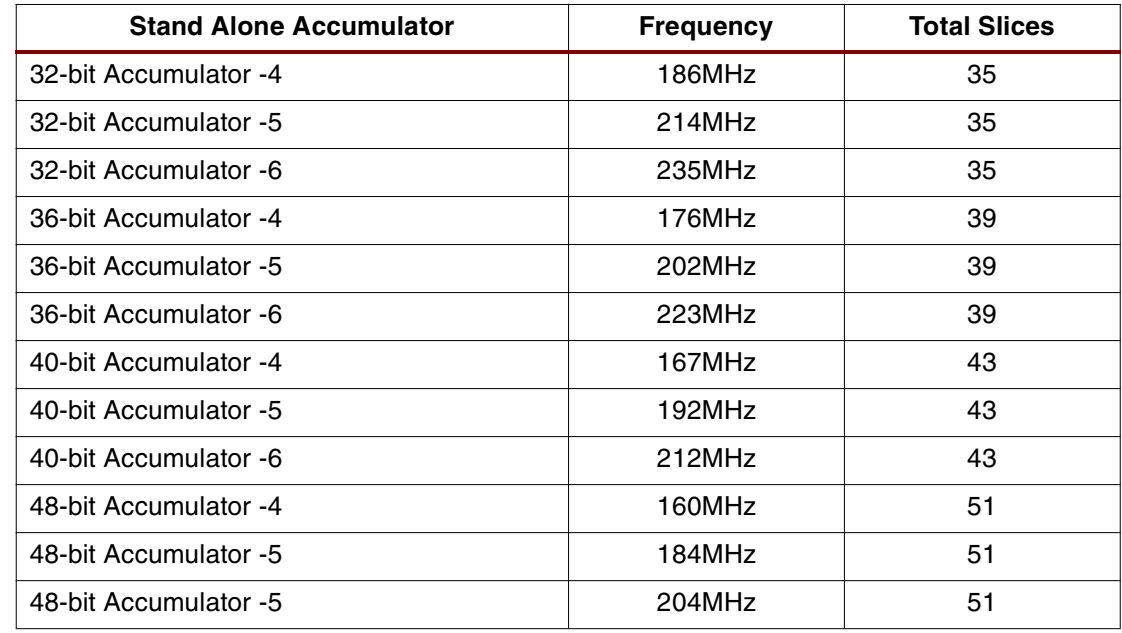

*Table 11:* **Performance of MAC in Virtex-II Devices at Various Bit Widths and Speed Grades**

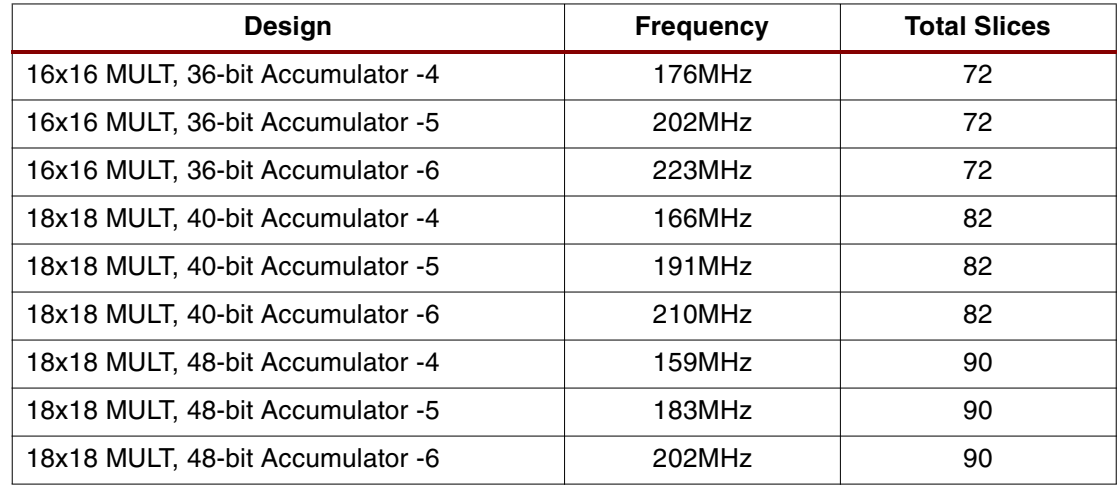

## **Timing Issues**

Data must arrive at the input port of the accumulator before the next positive clock edge. All new output always appears at the next positive clock edge. For the accumulator to add the input, ENABLE must be asserted HIGH. Asserting the ENABLE before a positive edge occurs is recommended. Whenever ENABLE is deasserted, the accumulator does not add the value at the input. To override the output with a new input, the user must assert both ENABLE and LOAD to HIGH. If ENABLE is deasserted, the accumulator does not load the new value.

**Conclusion** Optimized pipeline multiplier and accumulator is achieved when using the guidelines and example design found on the Xilinx FTP site at **[xapp636.zip](ftp://ftp.xilinx.com/pub/applications/xapp/xapp636.zip)**.

# **Revision History**

The following table shows the revision history for this document.

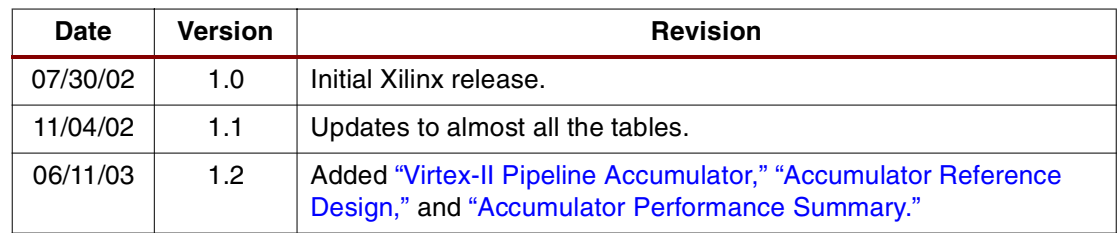